ETHZ Zürich, 5/12/2011

# **CALLISTO status report #28**

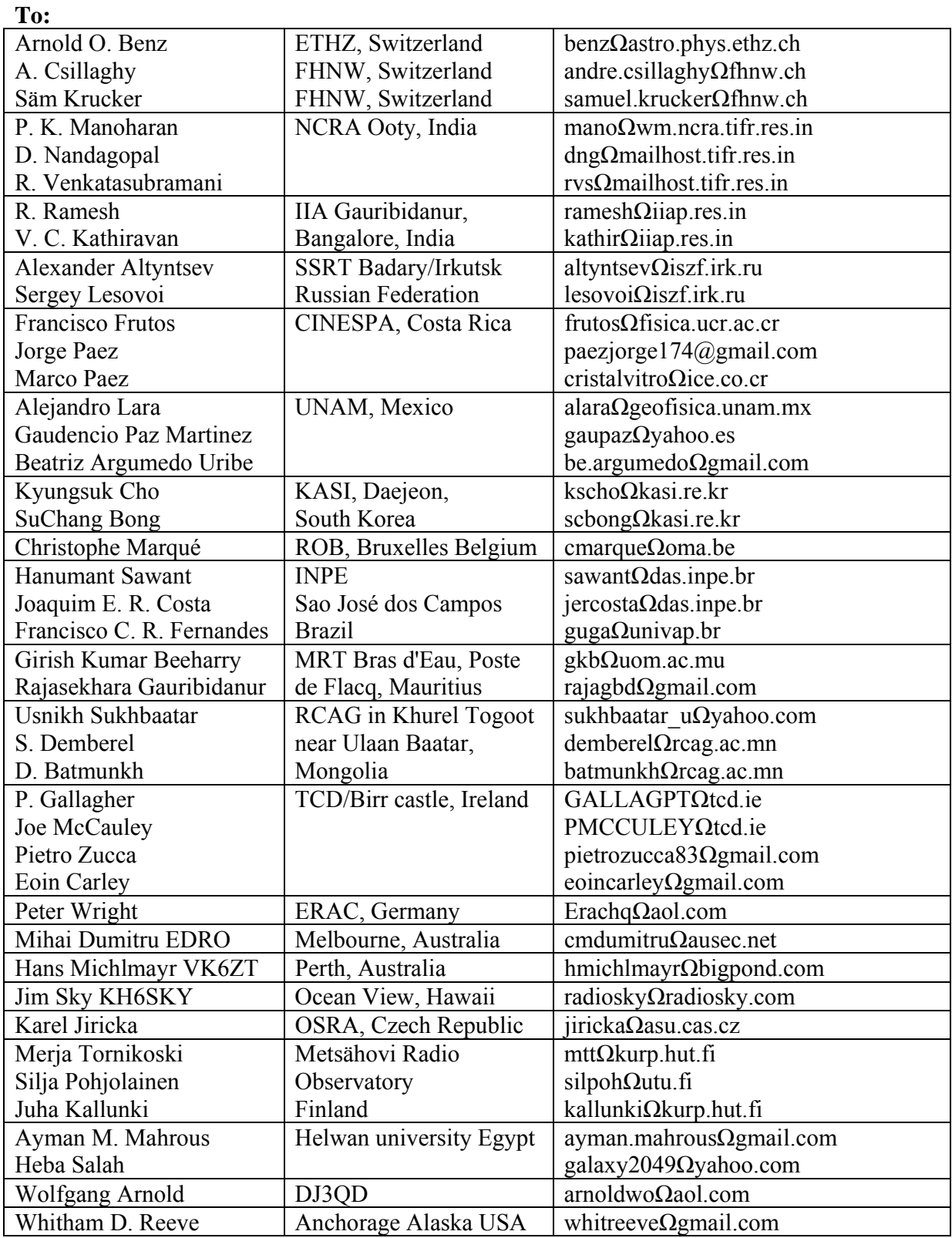

Callisto status report #28 Page: 1/3

ETHZ Zürich, 5/12/2011

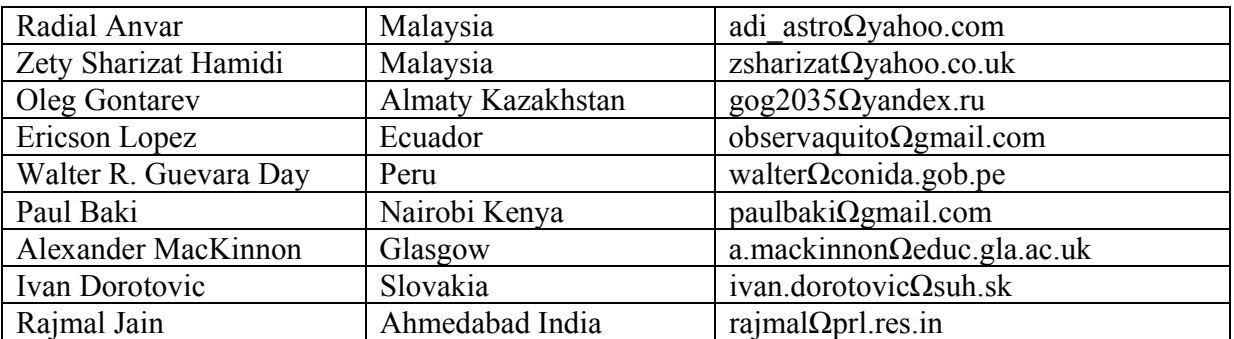

**Cc:** 

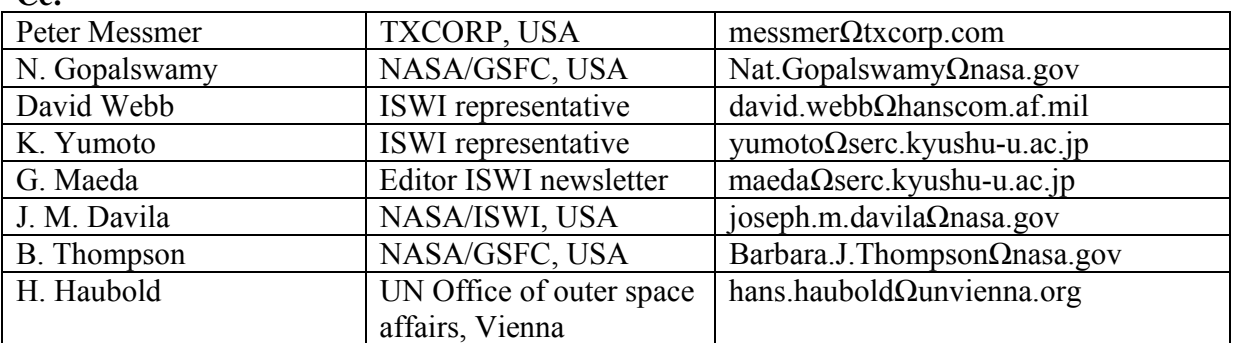

**From:** 

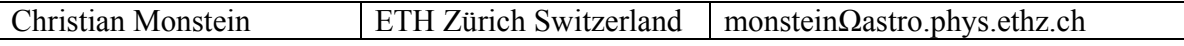

Remark: replace  $\Omega$  with  $\omega$  in the email addresses above.

If you do not want to receiver this status-report just send me an email that I can take out your email of my list.

On the other hand, if you know of someone who might be interested just send me the email of that person.

Callisto status report #28 Page: 2/3

### **Quick views available on host server at FHNW:**

From now on we have made available **quick view images** for all collected data from the e-Callisto network. This, thanks to Michael Haspra who created IDL-, PERL- and Python-scripts for the qv-images.

This is the quick view link:

http://soleil.i4ds.ch/solarradio/callistoQuicklooks/

It covers all collected data from 2002 until today. You have full access to FIT-files as well as to the images in PNG-format.

Some nice examples to test it here:

- 2011-02-15 01:50-03:15UT [Mongolia (RCAG), India (OOTY), Australia (PERTH), SouthKorea (KASI), Siberia (SSRT) and Alaska (ALASKA)]
- $2011-03-24$  > 12:00 UT [Ireland (BIR), Switzerland (BLEN7M and BLNSW), Belgium (HUMAIN), Finland (MRO), Mauritius (MRT), Czech Republic (OSRA)]

### **Extra website reserved:**

I have reserved a separate website to present information about Callisto and its network http://e-callisto.org/

I still hope to get some input from your (user) side to put on the website. The present layout is very preliminary, just to occupy the site.

## **New software version V1.14 available here:**

http://www.exp-astro.phys.ethz.ch/astro1/Users/cmonstei/instrument/callisto/ecallisto/callisto\_V114.zip

This new version 1.14 can cope with standard Callisto (8 bit and tuner CD1316LS/IV) as well as with the HAM-version (10 bit tuner CD1316LS/IHP-3 and CD1316LS/LV-3 and CD1316LK/GIH). It automatically detects the Callisto type and switches all parameter accordingly. After 10 years of operation, many badly coded lines in the application software have been found and improved.